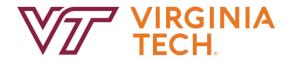

# Digital Accessibility Tips & Tools

Scott Chandler, Mark Nichols, Pearl Xie TLOS Accessible Technologies

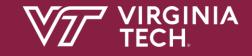

### Everything we create should be accessible

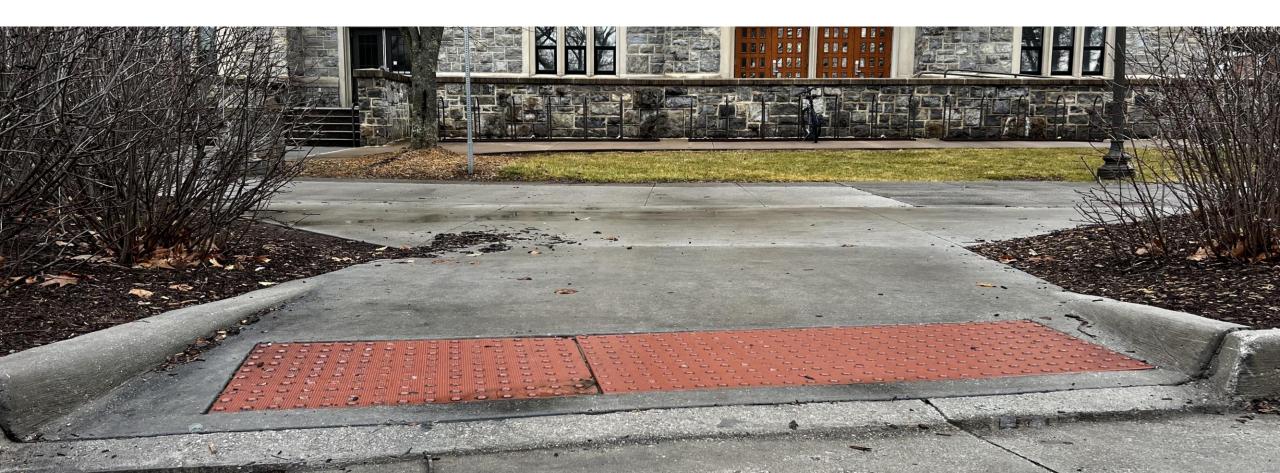

# KEEP CALM

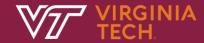

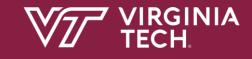

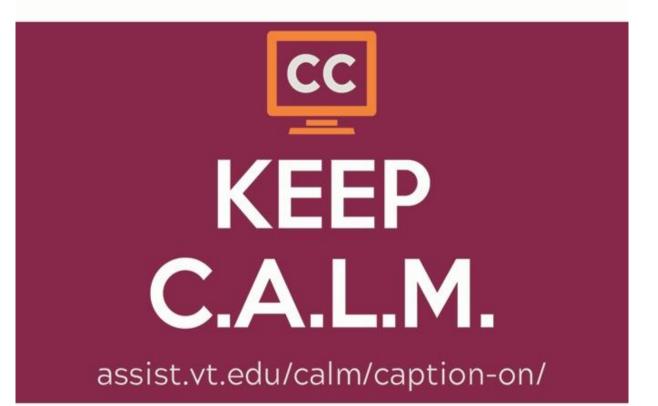

### **Captioning Supports**

- Zoom auto-captions
- Service models (post-prod & live)
- Centralized captioning fund
- Upcoming event? Mention availability!
- http://assist.vt.edu/captioning

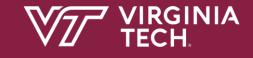

# Accessibility in Canvas: Ally

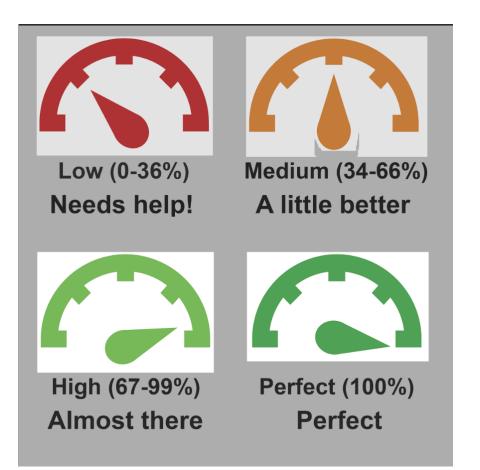

- Alternative Formats for Students
- Instructor Specific Feedback
- Institutional reporting
- Ally Support

# Accessible Communications

2

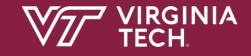

# Social Media Accessibility

- Why Alt Text for Images
- CamelCase your hashtags
- Use Emoji at end
- Include video captions
- <u>Accessible Social</u>

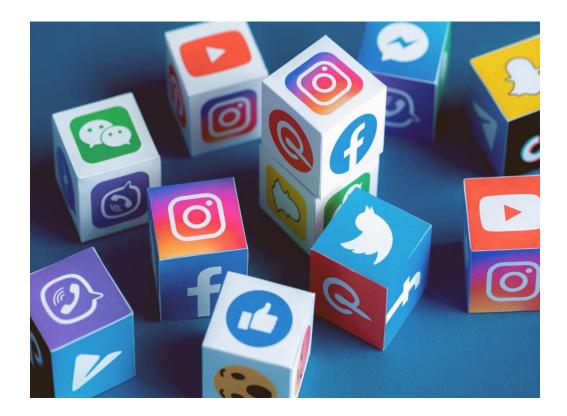

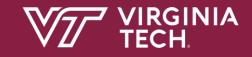

## Accessible Email

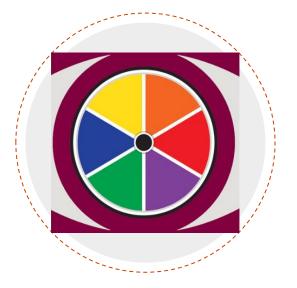

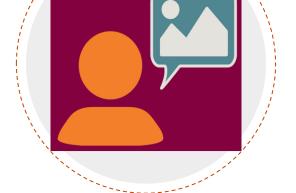

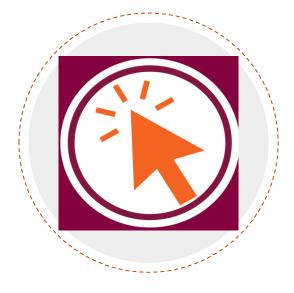

#### Fonts & Colors

To give everyone the same experience, use images for organization and decoration

#### Alt Text

To help people who can't see the screen, use captions or prose instead of Alt text

#### Meaningful Links

To quickly connect people to content, add accessible hyperlink text

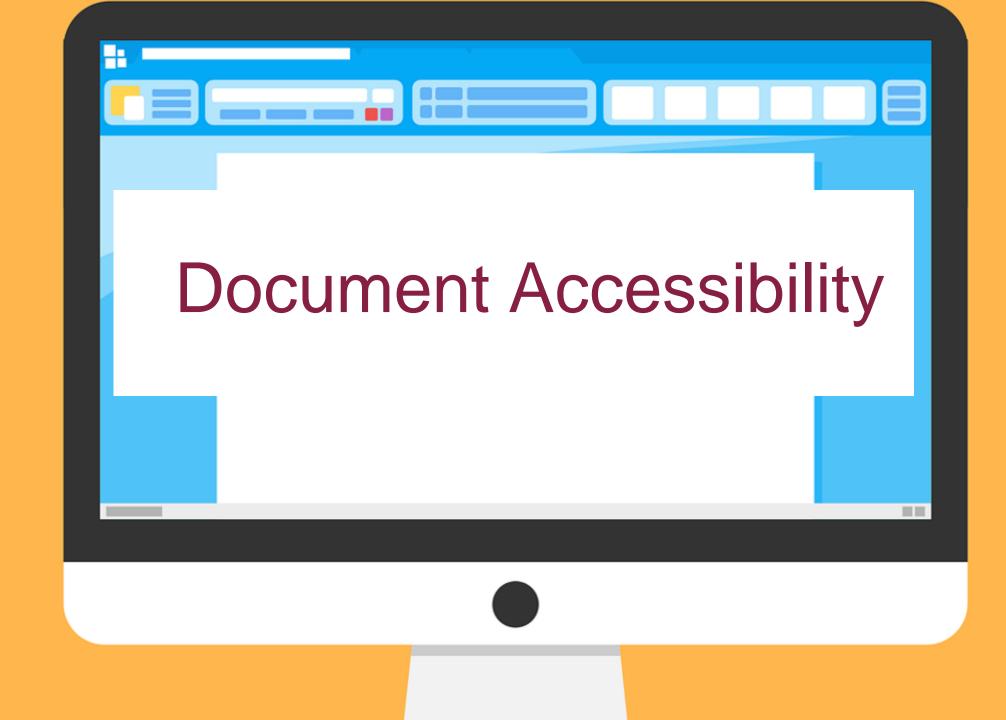

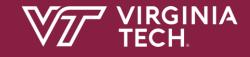

# **Sample Best Practices**

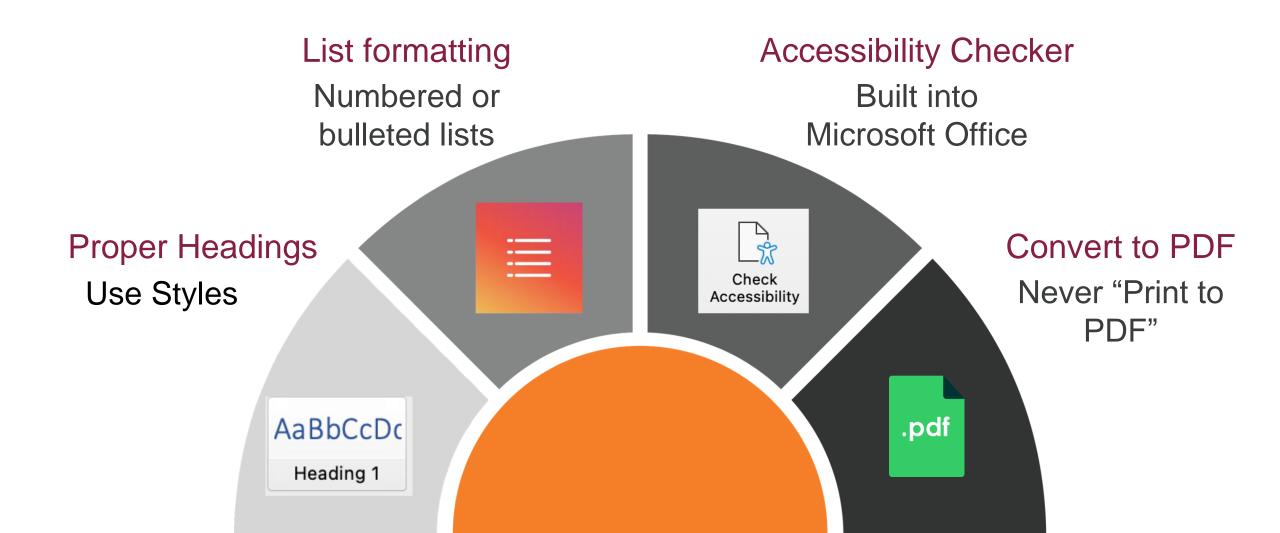

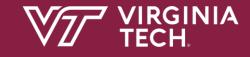

# **PREP PDF Remediation Platform**

- Cloud-based platform for employees
- Simplify & automate remediation
- Sophisticated AI-based auto-tag detection
- Tiered Training & Support
- PREP Software Support

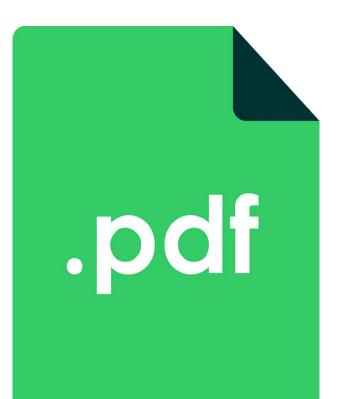

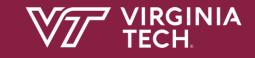

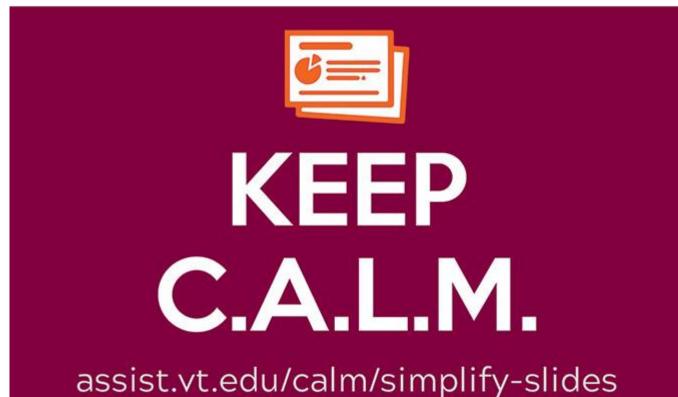

#### **PowerPoint Selection Pane**

| Selectio                           | Alt Text           | Format Bac |
|------------------------------------|--------------------|------------|
| Show All                           | Hide All           |            |
| Screen                             | shot: selection pa | ne in 💿    |
| Campa                              | ign Sticker: Keep  | C.A.L (1)  |
| Title: Keep C.A.L.M. SImplify SI 💿 |                    |            |
|                                    |                    |            |
|                                    |                    |            |
|                                    |                    |            |

# **Tools for Success**

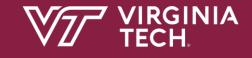

# Read&Write: Text-to-Speech and More!

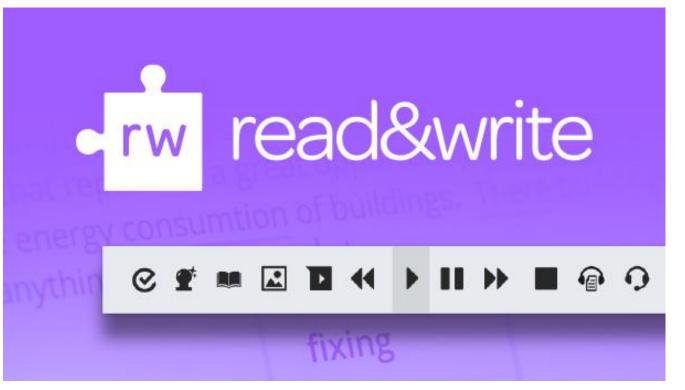

- Literacy support
- Spelling & grammar support
- Scanning printed text
- Organization & highlighting
- Read&Write Software Support

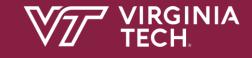

## **OrbitNote: Interactive PDF Reader**

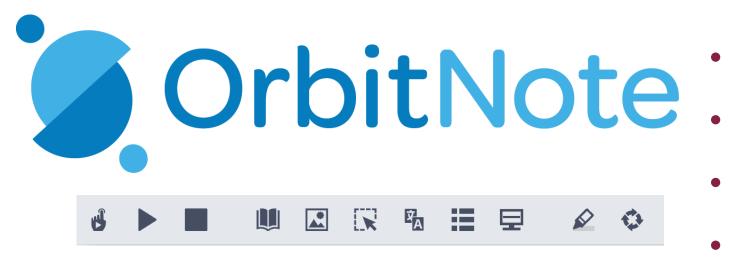

- Translator
- Text & Voice Notes
- Screen Masking
- Digital highlighters
- OrbitNote Software Support

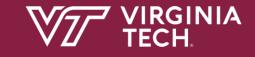

# Glean: digitally transform notetaking support!

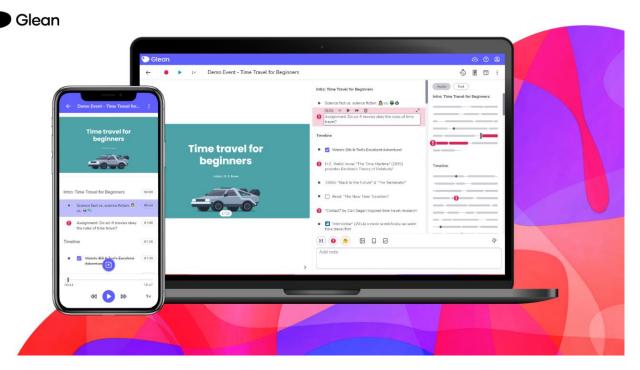

- Cloud based app designed to chunk and tag audio recordings
- Builds student independence and confidence
- Glean Software Support

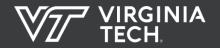

Building Community & Expertise

- Free <u>IAAP Memberships</u>
- Spring 2023 <u>AT PDN Listings</u>
- Accessibility Network at VT
- <u>CPACC Program</u>

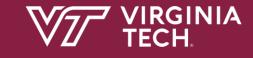

# **TLOS Accessible Technologies**

Dr. Scott Chandler – <u>chandler@vt.edu</u> Mark Nichols – <u>mnichol1@vt.edu</u> Dr. Pearl Xie – <u>xiejr@vt.edu</u>

**TLOS Consultations**